## **Problemas com rotinas operacionais (TACRetail3)**

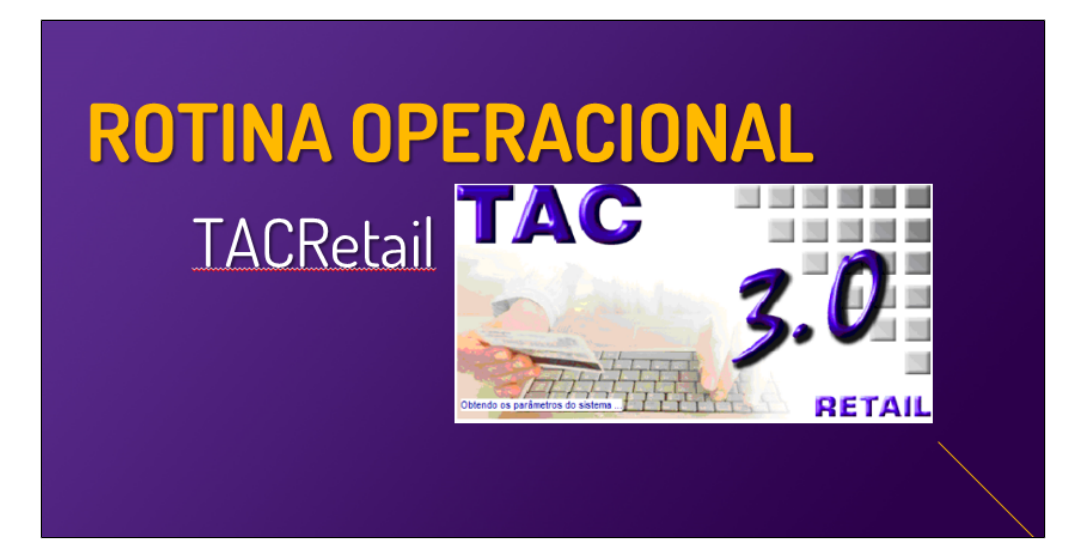

**Neste local, você encontrará soluções de problemas, das rotinas operacionais do TACRetail3**

**Utilize o menu de buscas abaixo e localize rapidamente o guia desejado**